Multiple Regression Model (Chap 6) Basic tools for building regression models: indicator variables, splines, interactions Multiple Regression Model (Chap 6)<br>Basic tools for building regression models:<br>indicator variables, splines, interactions<br>Yen-Yi Ho<br>Department of Statistics, University of South Carolina<br>Stat 704: Data Analysis I

### Yen-Yi Ho

### Department of Statistics, University of South Carolina

Stat 704: Data Analysis I

# More than one predictor

### Data

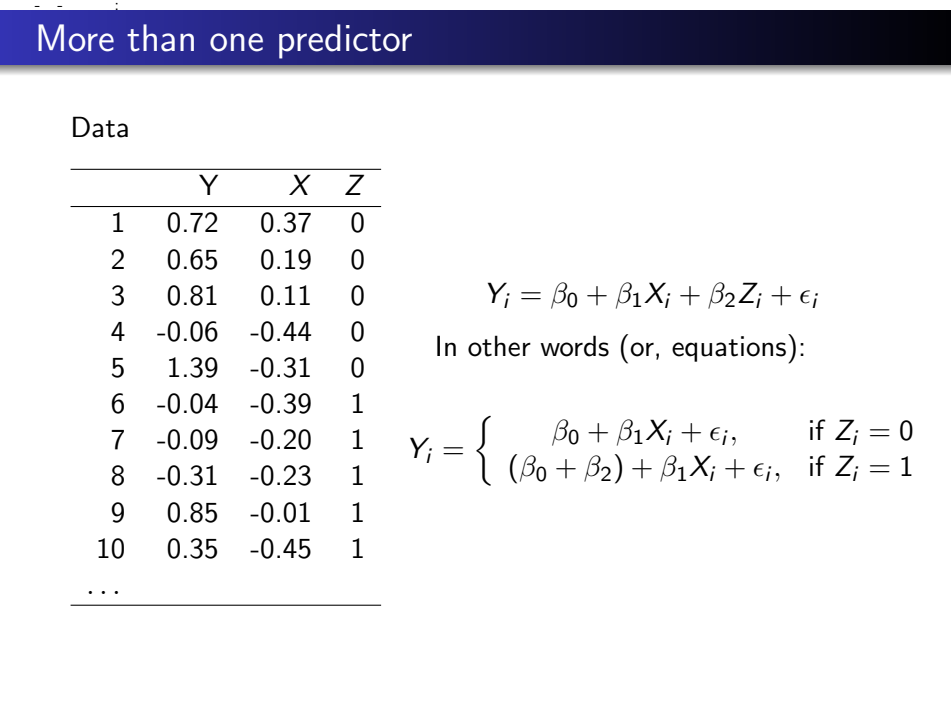

$$
Y_i = \beta_0 + \beta_1 X_i + \beta_2 Z_i + \epsilon_i
$$

In other words (or, equations):

$$
Y_i = \begin{cases} \beta_0 + \beta_1 X_i + \epsilon_i, & \text{if } Z_i = 0\\ (\beta_0 + \beta_2) + \beta_1 X_i + \epsilon_i, & \text{if } Z_i = 1 \end{cases}
$$

2020-10-19

### Multiple Linear Regression

$$
Y_i = \beta_0 + \beta_1 X_{1i} + \beta_2 Z_i + \epsilon_i
$$

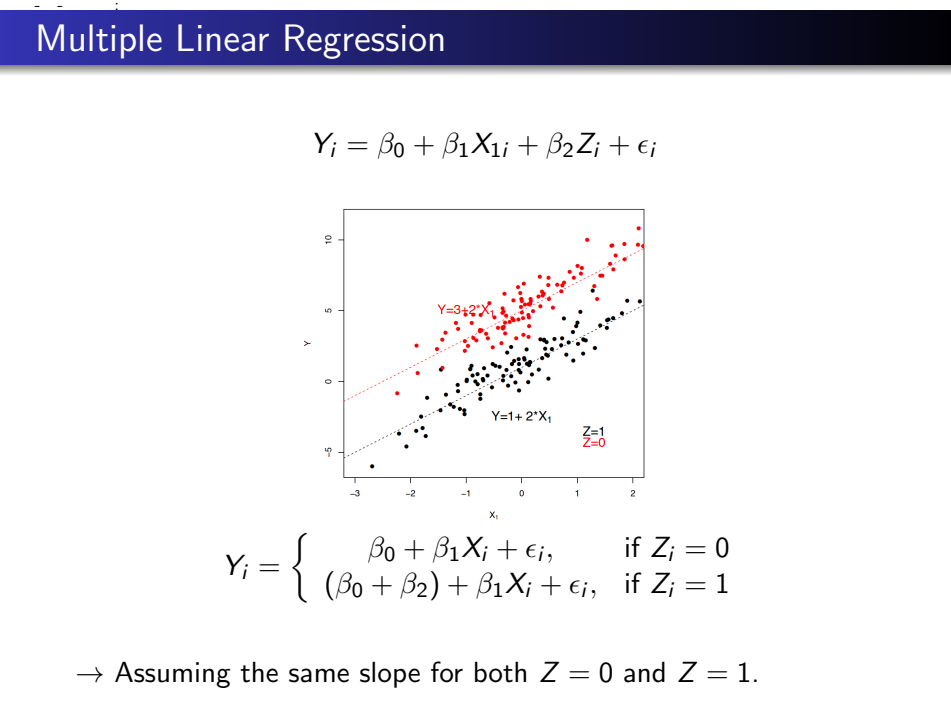

 $\rightarrow$  Assuming the same slope for both  $Z = 0$  and  $Z = 1$ .

# Multiple Linear Regression: Interaction

When slopes are different in  $Z = 0$  vs.  $Z = 1$ ,

$$
Y_i = \beta_0 + \beta_1 X_i + \beta_2 Z_i + \beta_3 (X_i \times Z_i) + \epsilon_i
$$

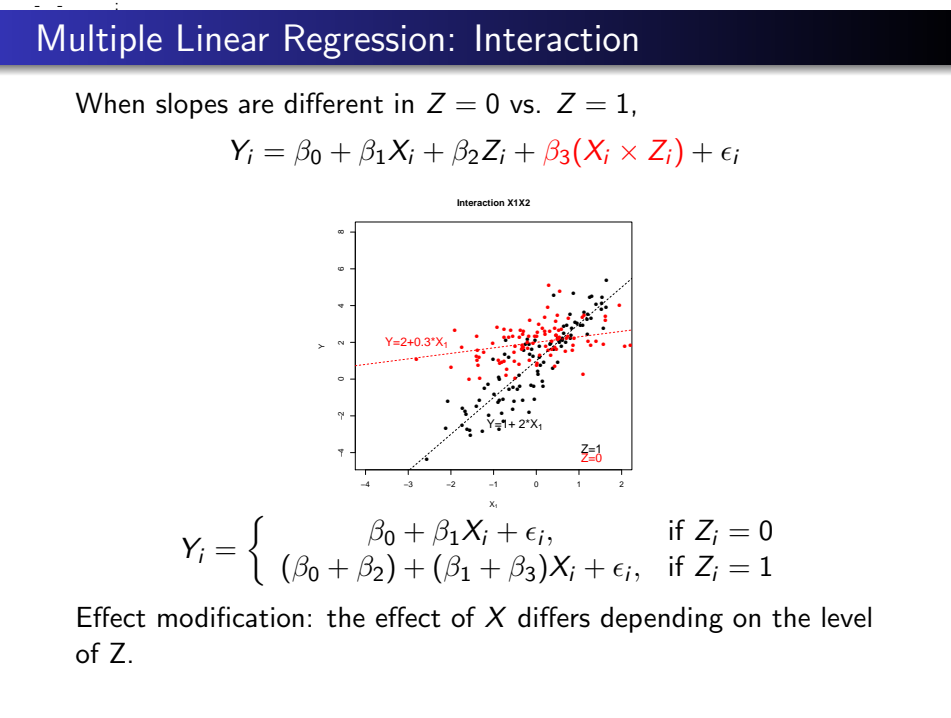

Effect modification: the effect of  $X$  differs depending on the level of Z.

# Income on gender and smoking, include interaction **Income on gender and smoking, include interaction**<br>  $E(\text{hcome}) = \beta_0 + \beta_1(\text{gender}) + \beta_2(\text{smoke}) + \beta_3(\text{gender} \times \text{smoke})$ <br>
• Gender: 0: women, 1:men<br>
• Smoke: 0: No, 1:Yes

### $E($ Income) =  $\beta_0 + \beta_1$ (gender) +  $\beta_2$ (smoke) +  $\beta_3$ (gender  $\times$  smoke)

- Gender: 0: women, 1:men
- Smoke: 0: No, 1:Yes

$$
E(\text{hcome}) = \beta_0 + \beta_1(\text{gender}) + \beta_2(\text{smoke}) + \beta_3(\text{gender} \times \text{smoke})
$$

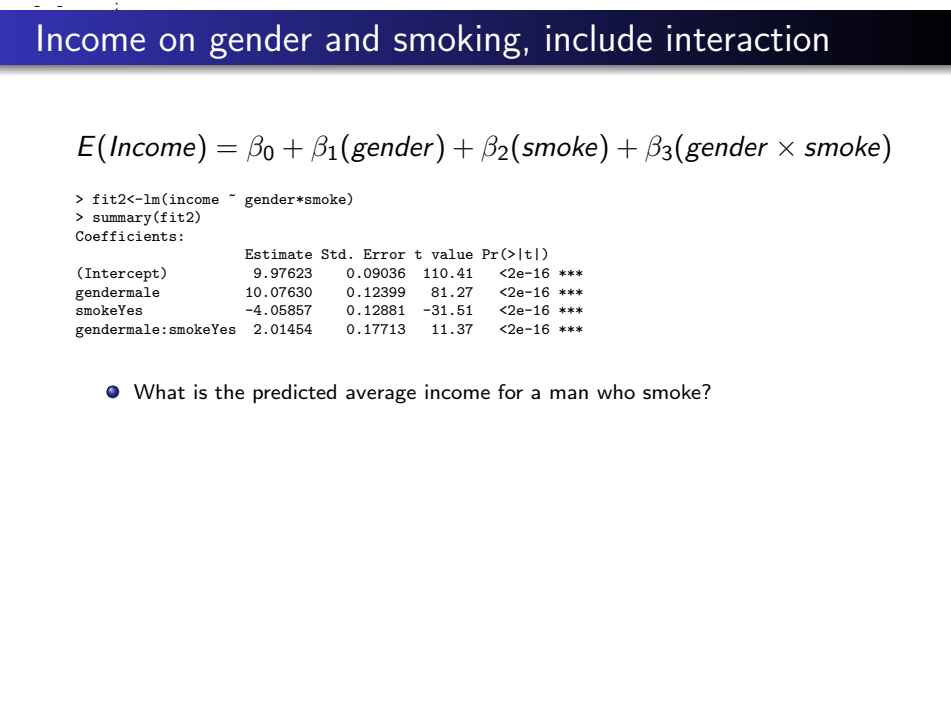

What is the predicted average income for a man who smoke?

$$
E(\text{hcome}) = \beta_0 + \beta_1(\text{gender}) + \beta_2(\text{smoke}) + \beta_3(\text{gender} \times \text{smoke})
$$

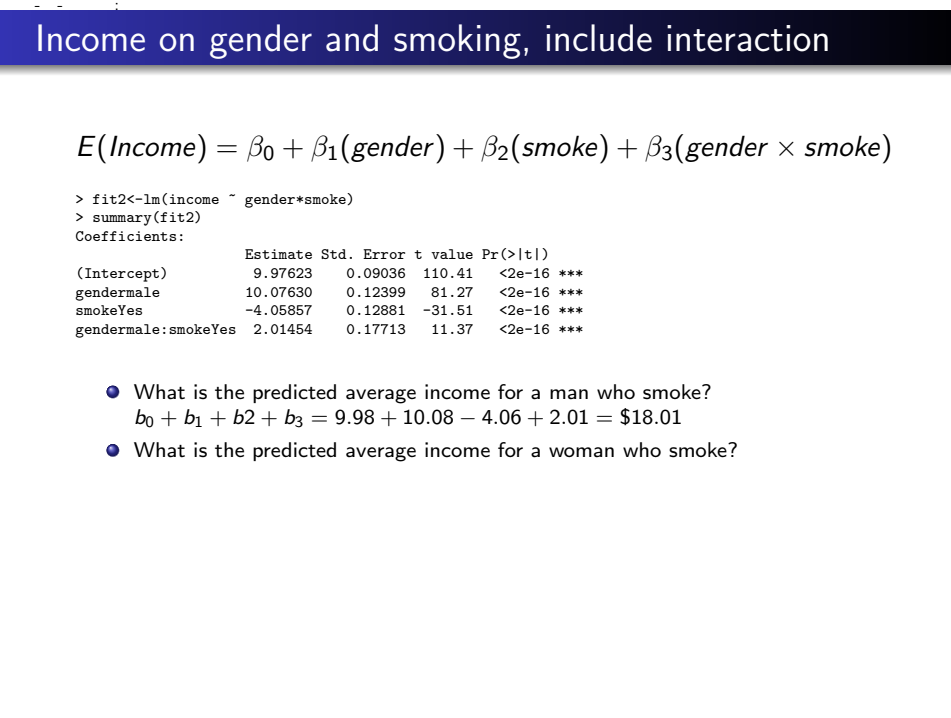

- What is the predicted average income for a man who smoke?  $b_0 + b_1 + b_2 + b_3 = 9.98 + 10.08 - 4.06 + 2.01 = $18.01$
- What is the predicted average income for a woman who smoke?

$$
E(\text{hcome}) = \beta_0 + \beta_1(\text{gender}) + \beta_2(\text{smoke}) + \beta_3(\text{gender} \times \text{smoke})
$$

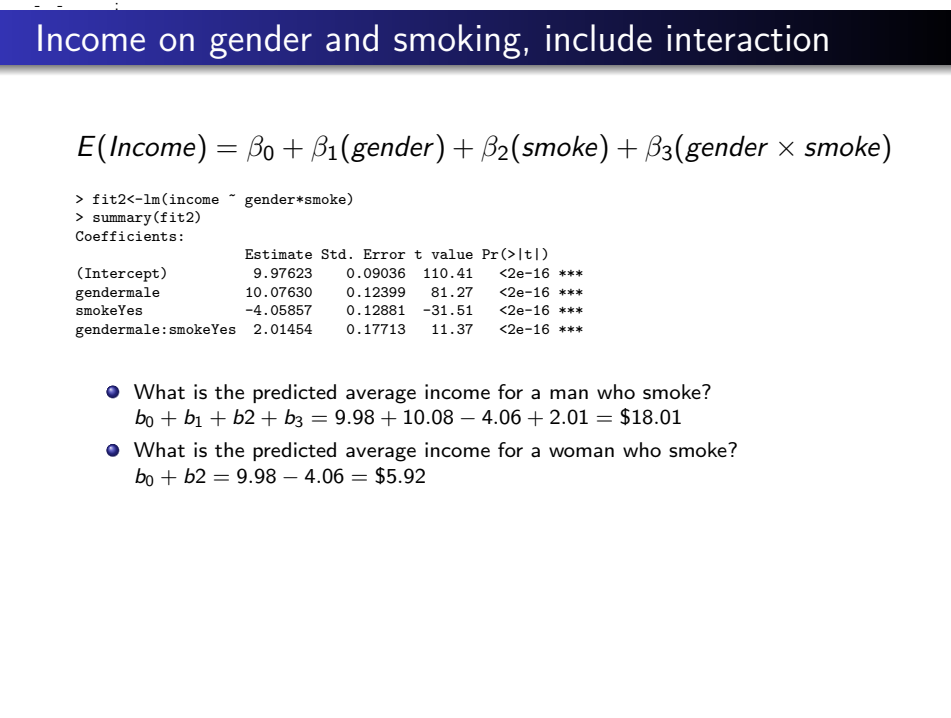

- What is the predicted average income for a man who smoke?  $b_0 + b_1 + b_2 + b_3 = 9.98 + 10.08 - 4.06 + 2.01 = $18.01$
- What is the predicted average income for a woman who smoke?  $b_0 + b2 = 9.98 - 4.06 = $5.92$

$$
E(\text{hcome}) = \beta_0 + \beta_1(\text{gender}) + \beta_2(\text{smoke}) + \beta_3(\text{gender} \times \text{smoke})
$$

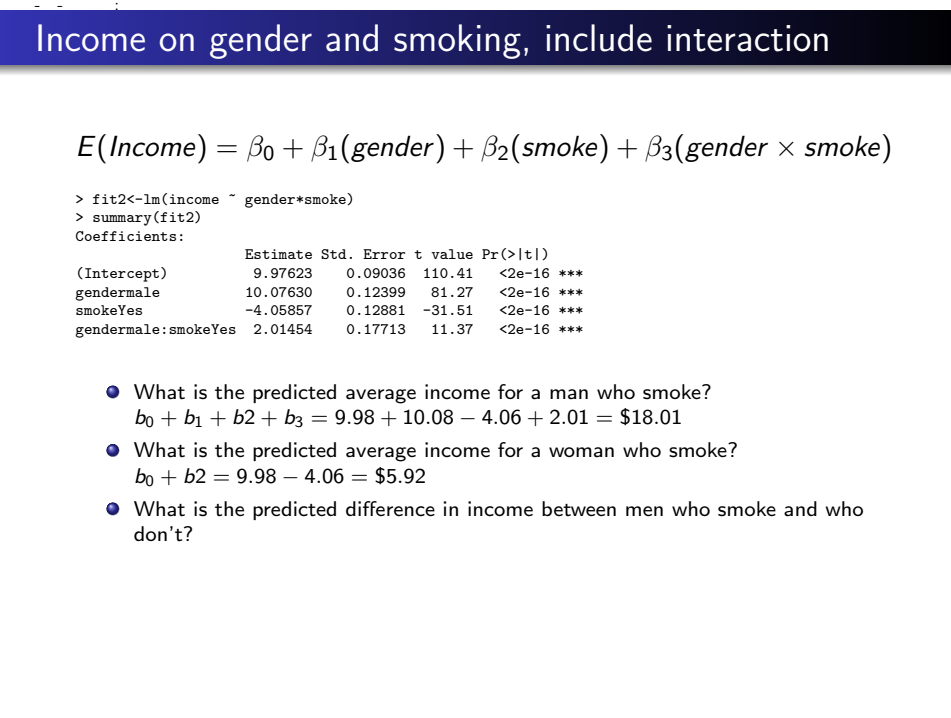

- What is the predicted average income for a man who smoke?  $b_0 + b_1 + b_2 + b_3 = 9.98 + 10.08 - 4.06 + 2.01 = $18.01$
- What is the predicted average income for a woman who smoke?  $b_0 + b2 = 9.98 - 4.06 = $5.92$
- What is the predicted difference in income between men who smoke and who don't?

$$
E(\text{hcome}) = \beta_0 + \beta_1(\text{gender}) + \beta_2(\text{smoke}) + \beta_3(\text{gender} \times \text{smoke})
$$

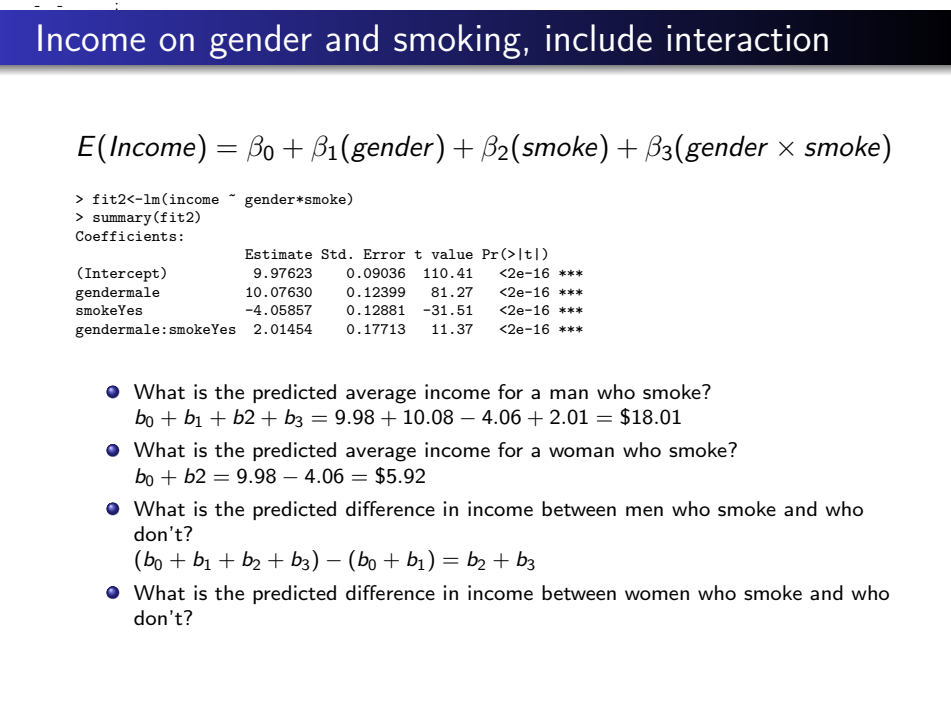

- What is the predicted average income for a man who smoke?  $b_0 + b_1 + b_2 + b_3 = 9.98 + 10.08 - 4.06 + 2.01 = $18.01$
- What is the predicted average income for a woman who smoke?  $b_0 + b2 = 9.98 - 4.06 = $5.92$
- What is the predicted difference in income between men who smoke and who don't?  $(b_0 + b_1 + b_2 + b_3) - (b_0 + b_1) = b_2 + b_3$
- What is the predicted difference in income between women who smoke and who don't?

$$
E(\text{hcome}) = \beta_0 + \beta_1(\text{gender}) + \beta_2(\text{smoke}) + \beta_3(\text{gender} \times \text{smoke})
$$

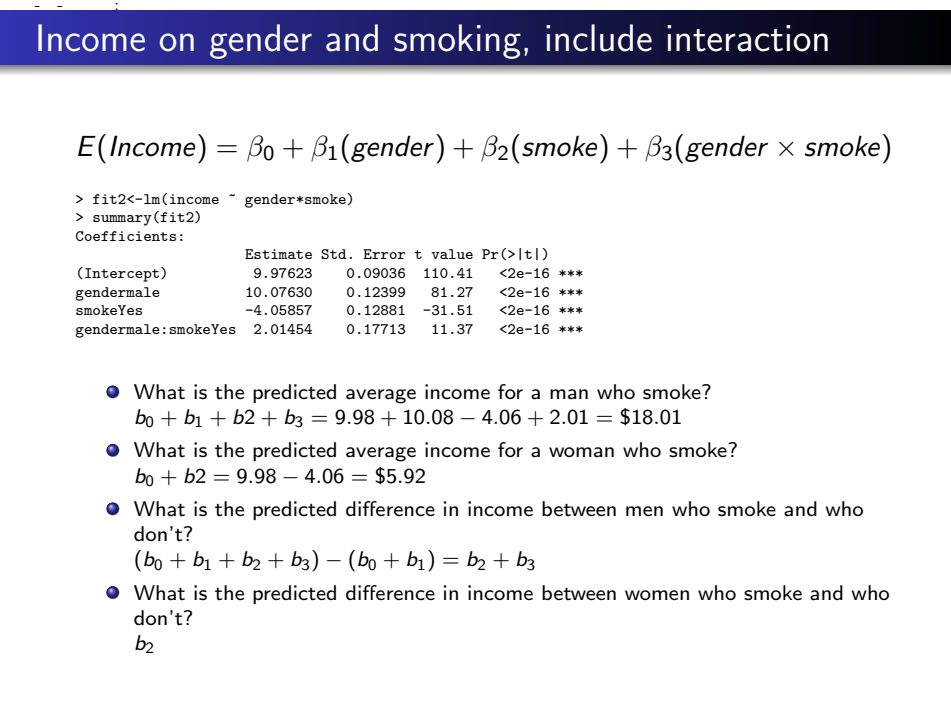

- What is the predicted average income for a man who smoke?  $b_0 + b_1 + b_2 + b_3 = 9.98 + 10.08 - 4.06 + 2.01 = $18.01$
- What is the predicted average income for a woman who smoke?  $b_0 + b2 = 9.98 - 4.06 = $5.92$
- What is the predicted difference in income between men who smoke and who don't?

 $(b_0 + b_1 + b_2 + b_3) - (b_0 + b_1) = b_2 + b_3$ 

What is the predicted difference in income between women who smoke and who don't?

 $b<sub>2</sub>$ 

 $E(Income) = \beta_0 + \beta_1(gender) + \beta_2(smoke) + \beta_3(gender \times smoke)$ 

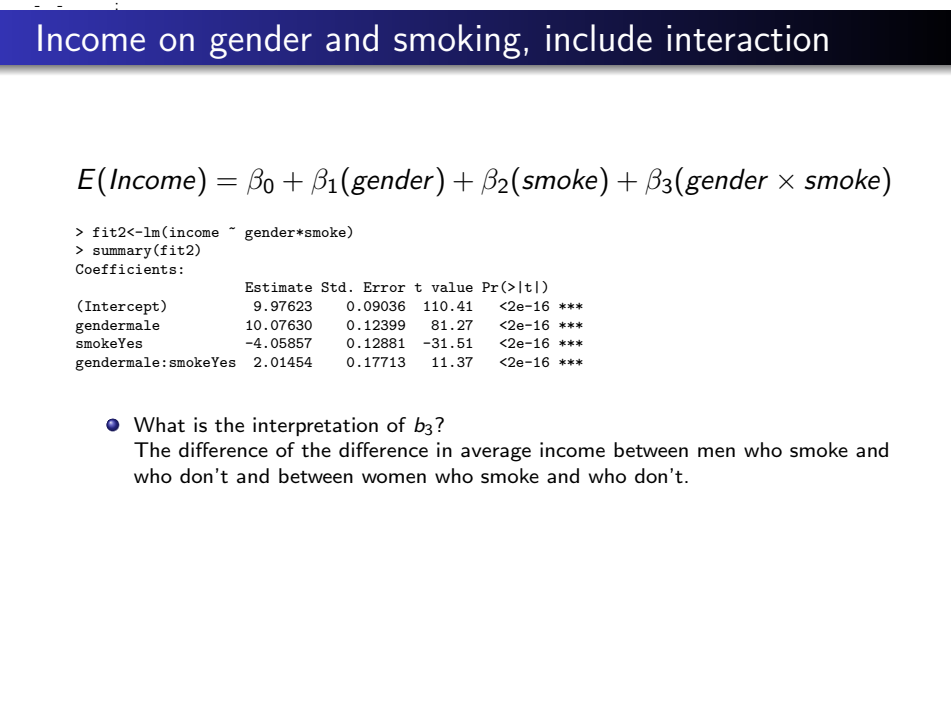

 $\bullet$  What is the interpretation of  $b_3$ ?

The difference of the difference in average income between men who smoke and who don't and between women who smoke and who don't

 $E(Income) = \beta_0 + \beta_1(\text{gender}) + \beta_2(\text{smoke}) + \beta_3(\text{gender} \times \text{smoke})$ 

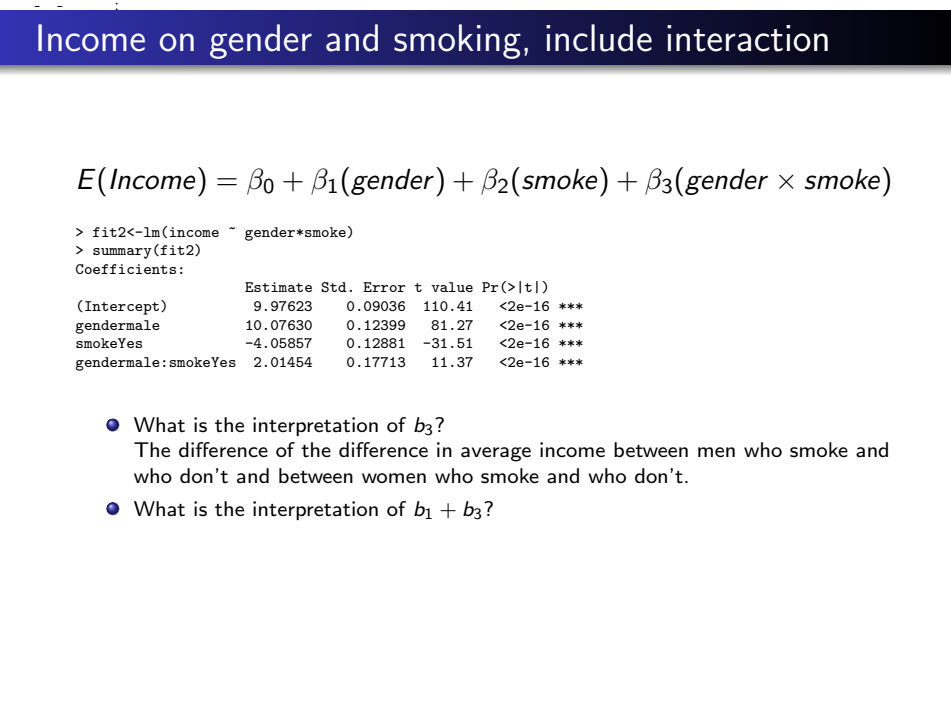

- $\bullet$  What is the interpretation of  $b_3$ ? The difference of the difference in average income between men who smoke and who don't and between women who smoke and who don't
- What is the interpretation of  $b_1 + b_3$ ?

 $E(Income) = \beta_0 + \beta_1(gender) + \beta_2(smoke) + \beta_3(gender \times smoke)$ 

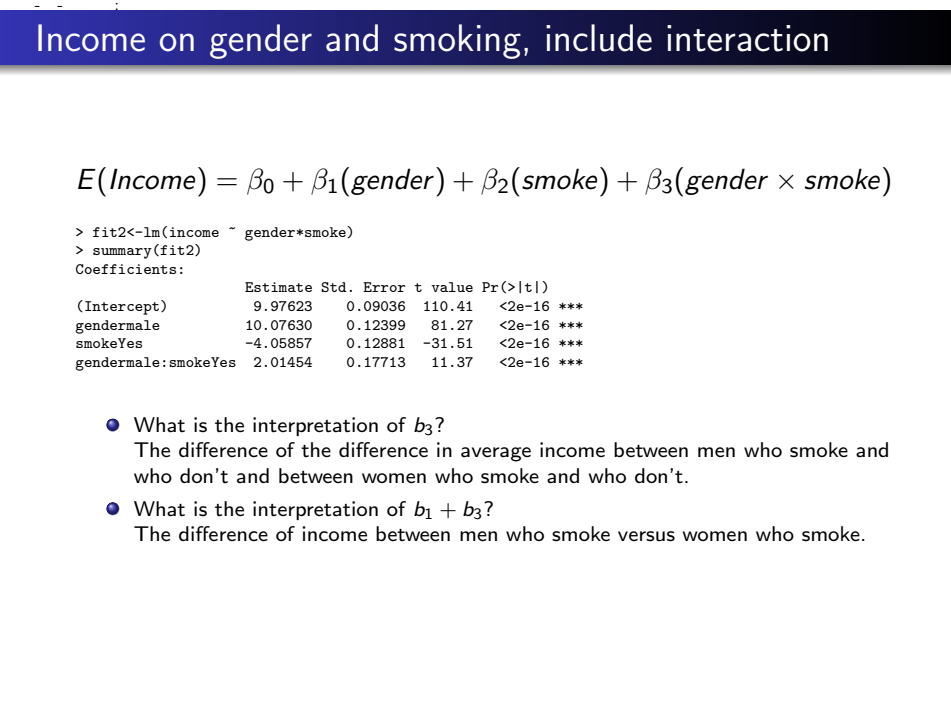

- $\bullet$  What is the interpretation of  $b_3$ ? The difference of the difference in average income between men who smoke and who don't and between women who smoke and who don't
- What is the interpretation of  $b_1 + b_3$ ? The difference of income between men who smoke versus women who smoke.

 $E(Income) = \beta_0 + \beta_1(\text{gender}) + \beta_2(\text{smoke}) + \beta_3(\text{gender} \times \text{smoke})$ 

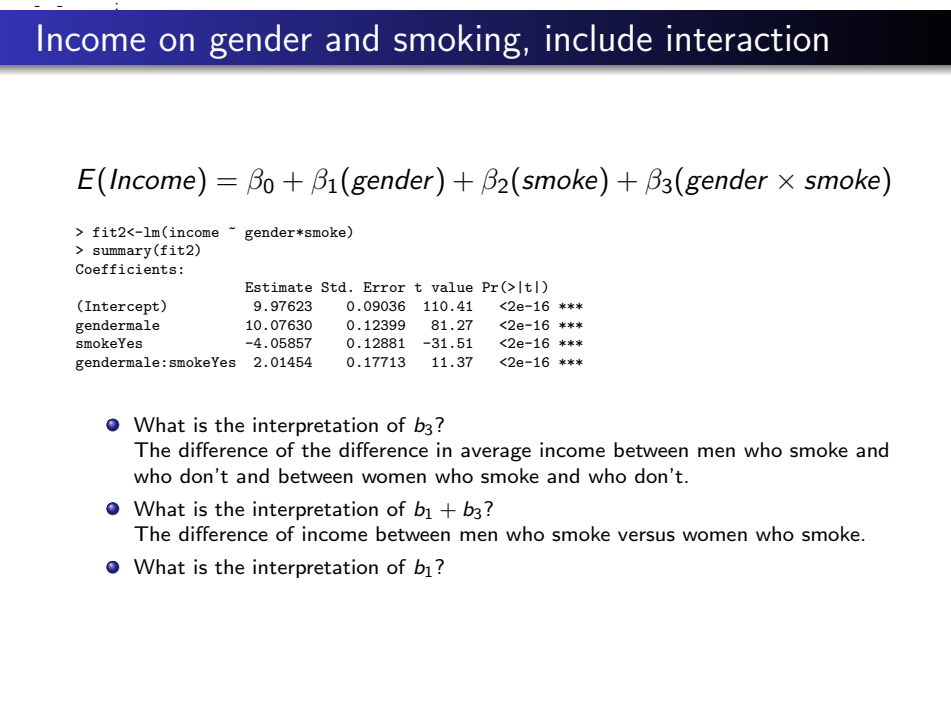

- $\bullet$  What is the interpretation of  $b_3$ ? The difference of the difference in average income between men who smoke and who don't and between women who smoke and who don't
- What is the interpretation of  $b_1 + b_3$ ? The difference of income between men who smoke versus women who smoke.
- $\bullet$  What is the interpretation of  $b_1$ ?

 $E(Income) = \beta_0 + \beta_1(\text{gender}) + \beta_2(\text{smoke}) + \beta_3(\text{gender} \times \text{smoke})$ 

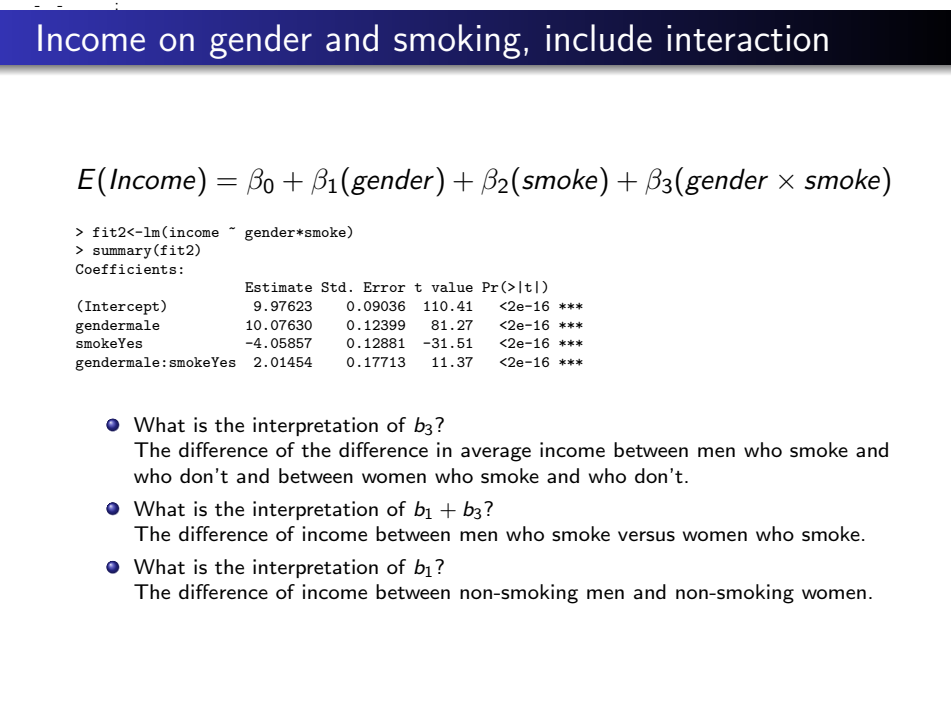

- $\bullet$  What is the interpretation of  $b_3$ ? The difference of the difference in average income between men who smoke and who don't and between women who smoke and who don't
- What is the interpretation of  $b_1 + b_3$ ? The difference of income between men who smoke versus women who smoke.
- $\bullet$  What is the interpretation of  $b_1$ ? The difference of income between non-smoking men and non-smoking women.

### Building Regression Model: Linear

$$
\widehat{Y} = \beta_0 + \beta_1 X
$$

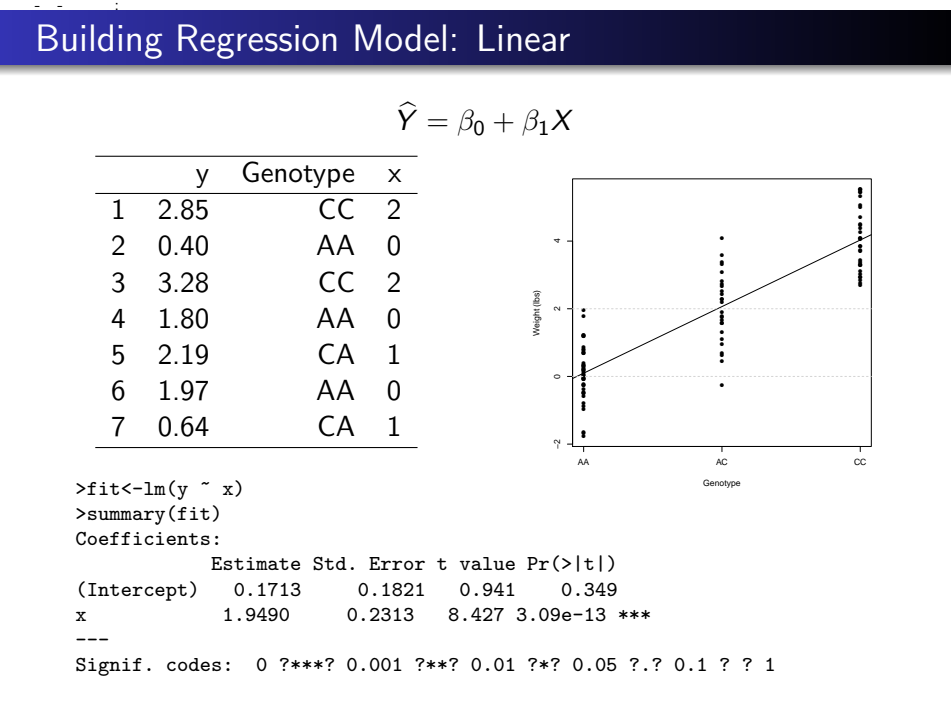

# Building Regression Model

$$
\widehat{Y} = \beta_0 + \beta_1 X
$$

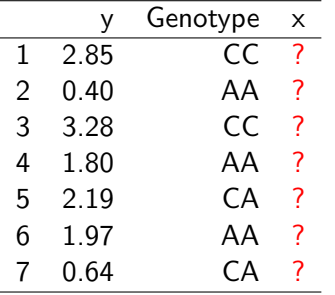

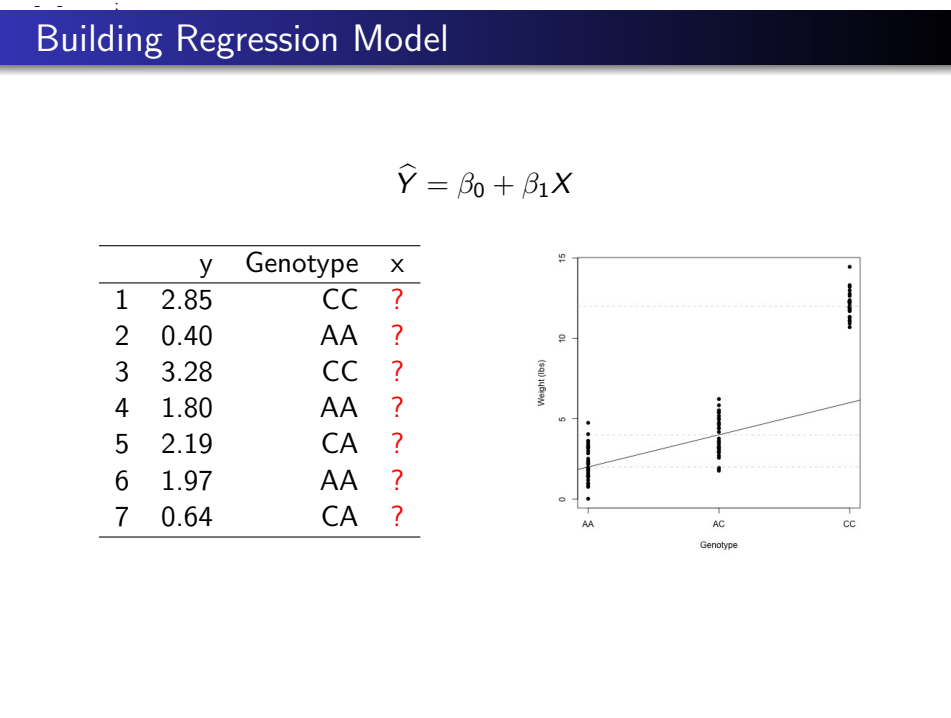

# Building Regression Model: Dummy Variables

$$
\hat{Y} = \beta_0 + \beta_1 \times X_1 + \beta_2 \times X_2
$$

 $Y = \beta_0 + \beta_1 \times I$ (genotype = CA) +  $\beta_2 \times I$ (genotype = CC)

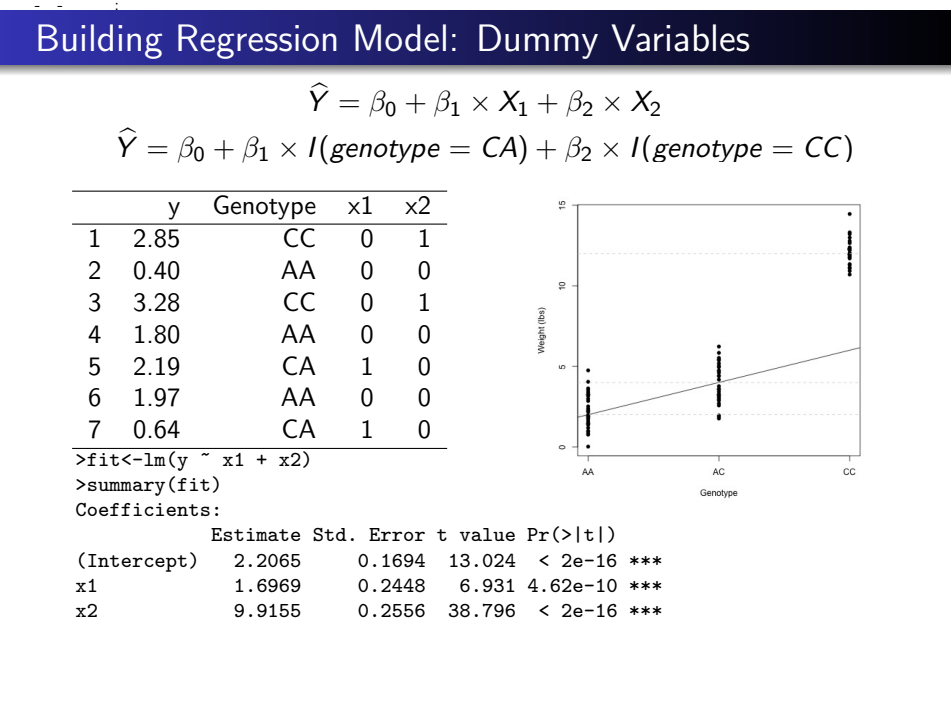

# Building Regression Model: Dummy Variables

$$
\hat{Y} = \beta_0 + \beta_1 \times X_1 + \beta_2 \times X_2
$$

 $Y = \beta_0 + \beta_1 \times I$ (genotype = CA) +  $\beta_2 \times I$ (genotype = CC)

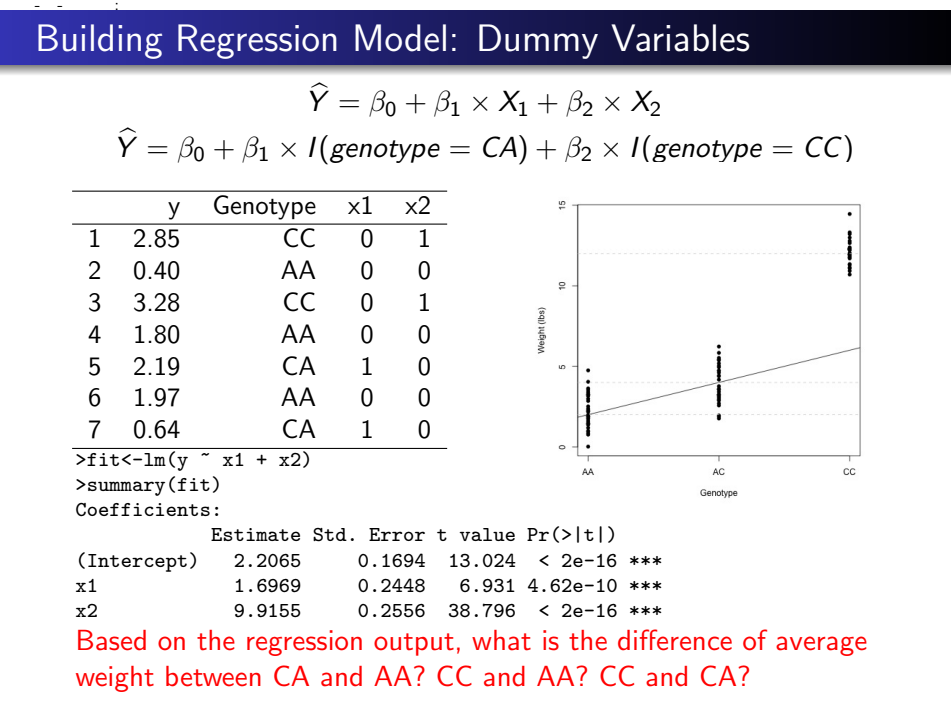

### Indicator Variables

General case: Use p-1 indicator ("dummy") variables to represent p groups

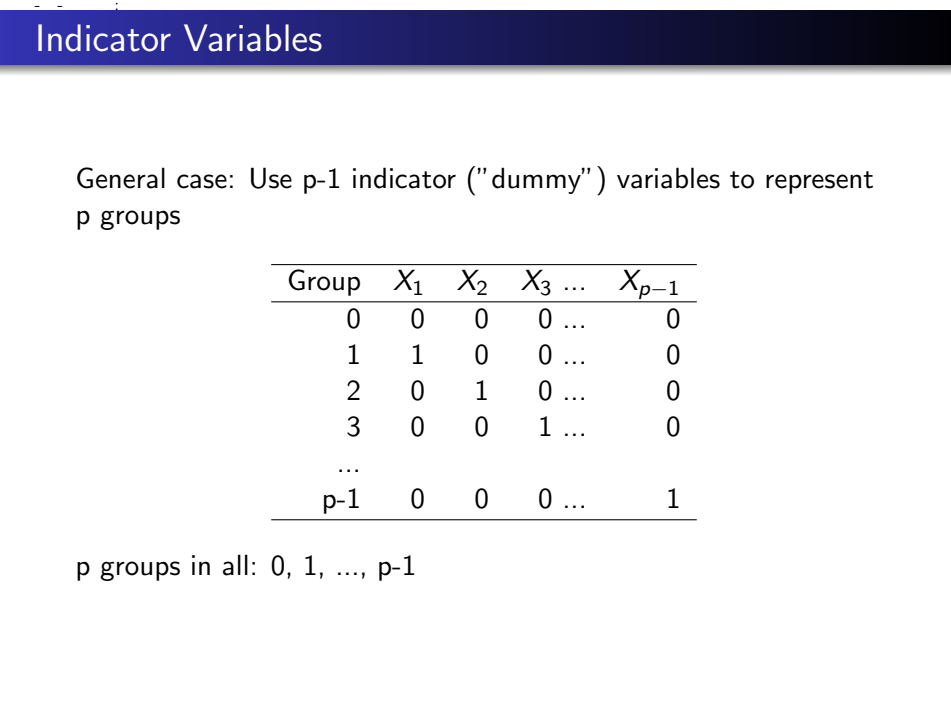

p groups in all: 0, 1, ..., p-1

### Indicator Variables in R

```
> str(genotype)
           num [1:30] 0 2 2 2 0 1 1 2 2 2 ...
          > fitlinear<-lm(y ~ genotype)
          > summary(fitlinear)
          Coefficients:
                        Estimate Std. Error t value Pr(>|t|)
          (Intercept) 8.9972 0.5829 15.44 3.19e-15 ***<br>genotype 5.0359 0.4157 12.12 1.19e-12 ***
                                        0.4157 12.12 1.19e-12 ***
          ---
          > genotype<-factor(genotype)
          > str(genotype)
           Factor w/ 3 levels "0", "1", "2": 1 3 3 3 1 2 2 3 3 3 ...
          > fit.factor<-lm(y ~ genotype)
          > summary(fit.factor)
          Coefficients:
                        Estimate Std. Error t value Pr(>|t|)
          (Intercept) 10.4246 0.3917 26.611 < 2e-16 ***
          genotype1 1.7919 0.5011 3.576 0.00134 **
          genotype2 9.4770 0.4929 19.226 < 2e-16 ***
          Signif. codes: 0 ?***? 0.001 ?**? 0.01 ?*? 0.05 ?.? 0.1 ? ? 1
          Residual standard error: 1.036 on 27 degrees of freedom
          Multiple R-squared: 0.9471,Adjusted R-squared: 0.9432
          F-statistic: 241.8 on 2 and 27 DF, p-value: < 2.2e-16
2020.019 1432<br>
Indicator Variables in R<br>
\frac{1}{2}<br>
\frac{1}{2}<br>
\frac{1}{2}<br>
\frac{1}{2}<br>
\frac{1}{2}<br>
\frac{1}{2}<br>
\frac{1}{2}<br>
\frac{1}{2}<br>
\frac{1}{2}<br>
\frac{1}{2}<br>
\frac{1}{2}<br>
\frac{1}{2}<br>
\frac{1}{2}<br>
\frac{1}{2}<br>
\frac{1}{2}<br>
\frac{1}{2}<br>
\frac{
```
# Linear Spline ("broken arrow")

- Does the growth rate of weight for newborns slow down after 1 year?
- Does the rate of loss of CD4 cells slow down after one year of infection?
- Did the growth rate of HMOs (Health Maintenance Organizations) slow down with the enactment of new federal legislation in 1997? **Example 18 20**<br> **Example 18 20 20 20:**<br> **Example 20:**<br> **Example 19 20:**<br> **Example 20:**<br> **Example 20:**<br> **Example 20:**<br> **Example 20:**<br> **Example 20:**<br> **Example 20:**<br> **Example 20:**<br> **Example 20:**<br> **Example 20:**<br> **Example 20:**

This represents one way to model regression that have a "non-linear" dependence on X.

# Linear Spline Example: CD4 count in HIV-infected Ugandans with antiretroviral therapy (ART)

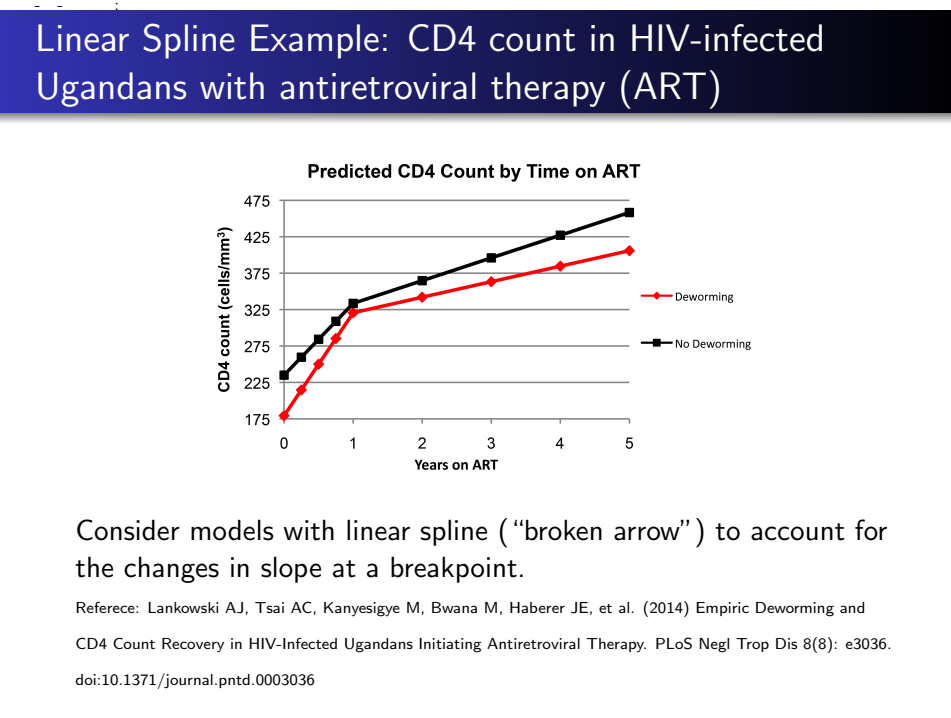

Consider models with linear spline ("broken arrow") to account for the changes in slope at a breakpoint.

Referece: Lankowski AJ, Tsai AC, Kanyesigye M, Bwana M, Haberer JE, et al. (2014) Empiric Deworming and CD4 Count Recovery in HIV-Infected Ugandans Initiating Antiretroviral Therapy. PLoS Negl Trop Dis 8(8): e3036. doi:10.1371/journal.pntd.0003036

# Defining the "spline" variable

We define a new variable that check to see if the slope is indeed different if years on ART is greater than 1 year **Defining the "spline" variable<br>
• We define a new variable that check to see if the slope is<br>
indeed different if years on ART is greater than 1 year<br>
(year -1)<sup>+</sup> = (year -1), if year on ART > 1<br>
= 0, if year on ART \le** 

$$
(\text{year } -1)^{+} = (\text{year } -1), \text{ if year on ART } > 1
$$

$$
= 0, \text{ if year on ART } \leq 1
$$

year: Years on ART year-1<sup>+</sup>: Years since 1 year after ART treatment

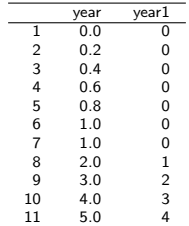

## Interpretation: Linear Spline

$$
E(CD4) = \beta_0 + \beta_1(year) + \beta_2(year - 1)^+
$$

What is the expected CD4 count for a patient on ART for 6 months? Interpretation: Linear Spline<br>  $E(CD4) = \beta_0 + \beta_1 (year) + \beta_2 (year - 1)^+$ <br>
• What is the expected CD4 count for a patient on ART for 6 months?

### Interpretation: Linear Spline

$$
E(CD4) = \beta_0 + \beta_1(year) + \beta_2(year - 1)^+
$$

- What is the expected CD4 count for a patient on ART for 6 months?  $\beta_0 + \beta_1 \times 0.5$ **Interpretation:** Linear Spline<br>  $E(CD4) = \beta_0 + \beta_1 (year) + \beta_2 (year - 1)^+$ <br>
• What is the expected CD4 count for a patient on ART for 6<br>
months?<br>  $\beta_0 + \beta_1 \times 0.5$ <br>
• What is the rate of CD4 increase for a patient on ART  $\leq 1$ ?
	- What is the rate of CD4 increase for a patient on ART  $\leq$  1?

### Interpretation: Linear Spline

# $E(CD4) = \beta_0 + \beta_1(\text{year}) + \beta_2(\text{year} - 1)^+$

- What is the expected CD4 count for a patient on ART for 6 months? **Interpretation:** Linear Spline<br>  $E(CD4) = \beta_0 + \beta_1 (year) + \beta_2 (year - 1)^+$ <br>
• What is the expected CD4 count for a patient on ART for 6<br>
months?<br>  $\beta_0 + \beta_1 \times 0.5$ <br>
• What is the rate of CD4 increase for a patient on ART  $\leq 1$ ?<br>
	- $\beta_0 + \beta_1 \times 0.5$
	- What is the rate of CD4 increase for a patient on ART  $\leq$  1?  $\beta_1$
	- What is the rate of CD4 increase for a patient on  $ART > 1$ ?

### Interpretation: Linear Spline

### $E(CD4) = \beta_0 + \beta_1(\text{year}) + \beta_2(\text{year} - 1)^+$

What is the expected CD4 count for a patient on ART for 6 months? **Interpretation:** Linear Spline<br>  $E(CD4) = \beta_0 + \beta_1 (year) + \beta_2 (year - 1)^+$ <br>
• What is the expected CD4 count for a patient on ART for 6<br>
months?<br>  $\beta_0 + \beta_1 \times 0.5$ <br>
• What is the rate of CD4 increase for a patient on ART  $\leq 1$ ?<br>

 $\beta_0 + \beta_1 \times 0.5$ 

- $\bullet$  What is the rate of CD4 increase for a patient on ART  $\leq$  1?  $\beta_1$
- What is the rate of CD4 increase for a patient on  $ART > 1$ ?  $\beta_1 + \beta_2$
- What is the interpretation of  $\beta_2$ ?

### Interpretation: Linear Spline

### $E(CD4) = \beta_0 + \beta_1(year) + \beta_2(year - 1)^+$

What is the expected CD4 count for a patient on ART for 6 months?

 $\beta_0 + \beta_1 \times 0.5$ 

- What is the rate of CD4 increase for a patient on ART  $\leq$  1?  $\beta_1$
- What is the rate of CD4 increase for a patient on  $ART > 1$ ?  $\beta_1 + \beta_2$
- What is the interpretation of  $\beta_2$ ? The difference in rates of CD4 increase between patients on ART > 1 versus  $\leq$  1 year (the change of slope). **Interpretation:** Linear Spline<br>  $E(CD4) = \beta_0 + \beta_1 (year) + \beta_2 (year - 1)^+$ <br>
• What is the expected CD4 count for a patient on ART for 6<br>
months?<br>  $\beta_0 + \beta_1 \times 0.5$ <br>
• What is the rate of CD4 increase for a patient on ART  $\leq 1$ ?<br>

### Interpretation: Linear Spline

$$
E(CD4) = \beta_0 + \beta_1(year) + \beta_2(year - 1)^+ + ...
$$

Question: Does rate of CD increase change after one year of ART treatment in patients without deworming therapy? Interpretation: Linear Spline<br>  $E(CD4) = \beta_0 + \beta_1(year) + \beta_2(year - 1)^+ + ...$ <br>
• Question: Does rate of CD increase change after one year of<br>
ART treatment in patients without deworming therapy?

### Interpretation: Linear Spline

$$
E(CD4) = \beta_0 + \beta_1(year) + \beta_2(year - 1)^+ + ...
$$

- Question: Does rate of CD increase change after one year of ART treatment in patients without deworming therapy?
- The question in model terms is: is  $\beta_2 > 0$
- **•** Answer?

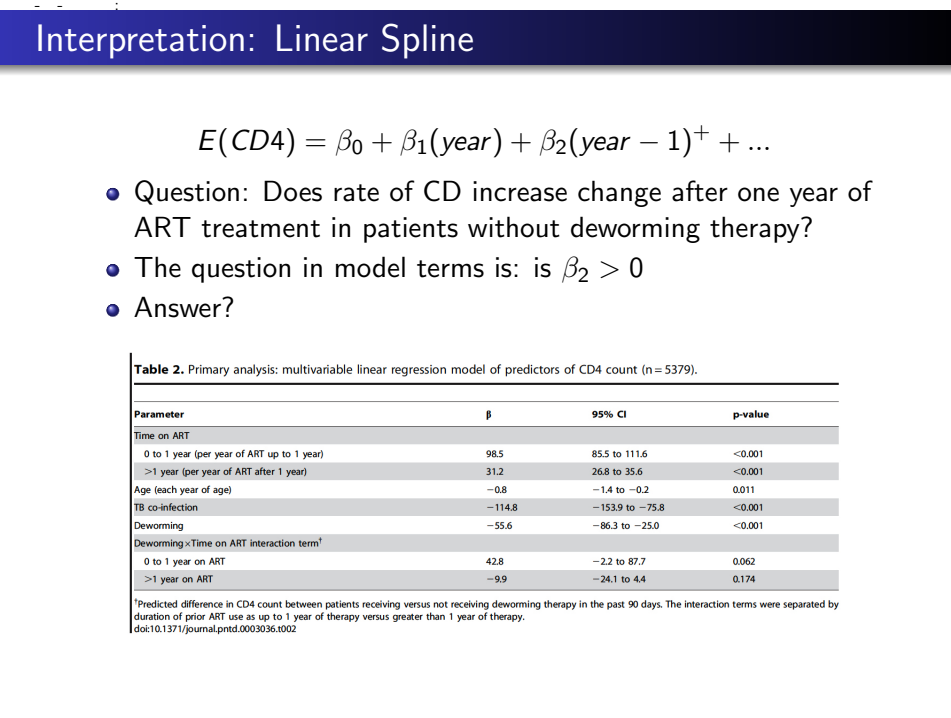

### Better Interpretation

### $E(CD4) = \beta_0 + \beta_1(\text{year}) + \beta_2(\text{year} - 1)^+ + ...$

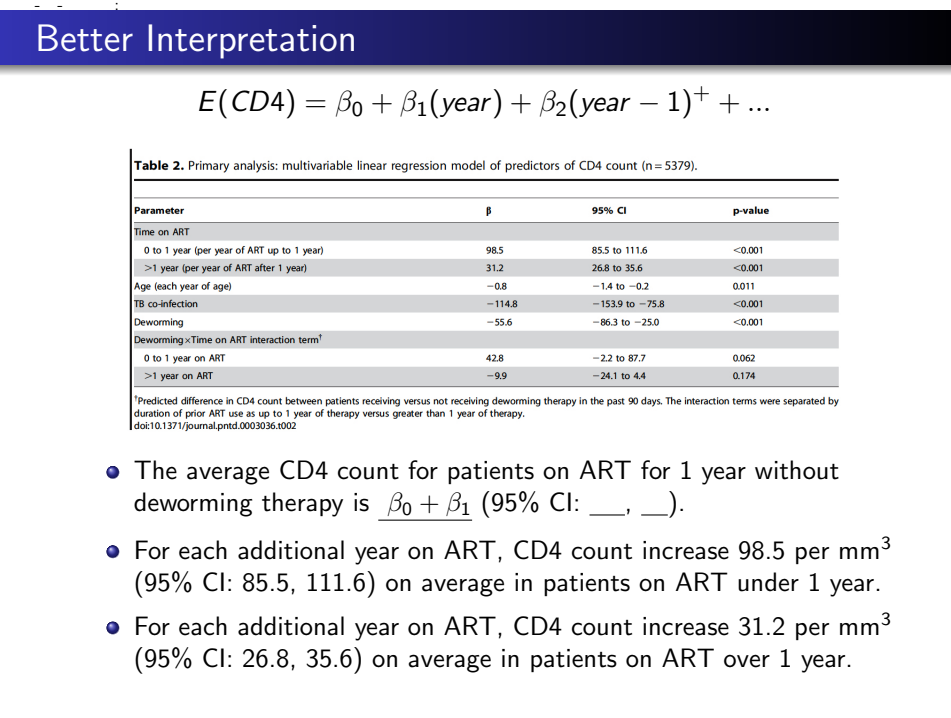

- The average CD4 count for patients on ART for 1 year without deworming therapy is  $\beta_0 + \beta_1$  (95% CI: \_\_, \_).
- $\bullet$  For each additional year on ART, CD4 count increase 98.5 per mm<sup>3</sup> (95% CI: 85.5, 111.6) on average in patients on ART under 1 year.
- $\bullet$  For each additional year on ART, CD4 count increase 31.2 per mm<sup>3</sup> (95% CI: 26.8, 35.6) on average in patients on ART over 1 year.

# Univariate Analysis Example: Patient Characteristics

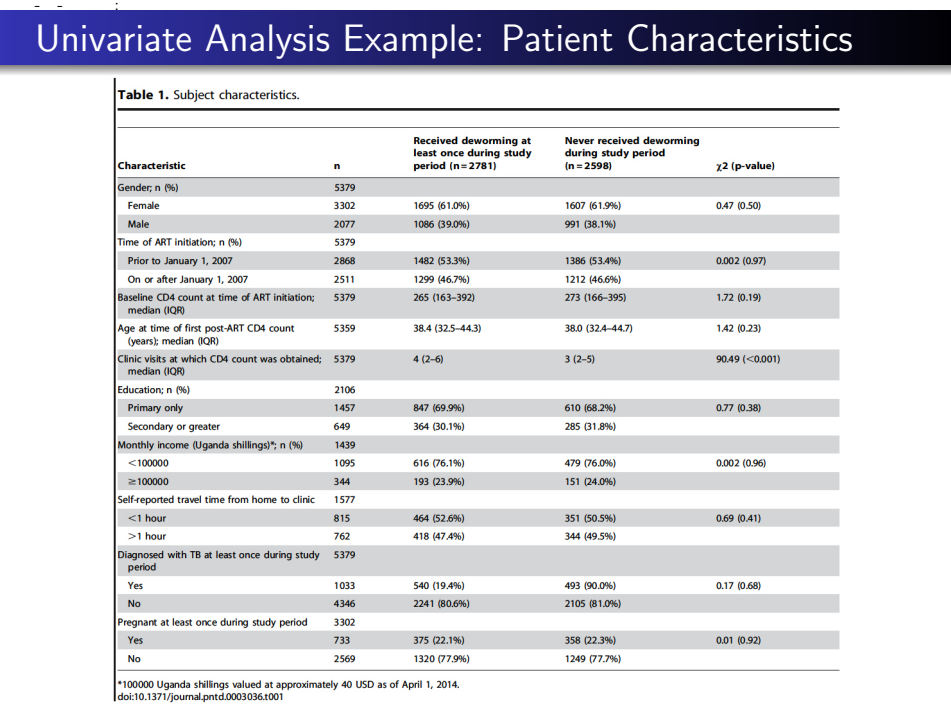

# Wage Example: Linear Spline

Wage and other data for a group of 3000 male workers in the Mid-Atlantic region.

 $E(wage) = \beta_0 + \beta_1(age) + \beta_2(age-25)^+ + \beta_3(age-40)^+ + \beta_4(age-60)^+$ 

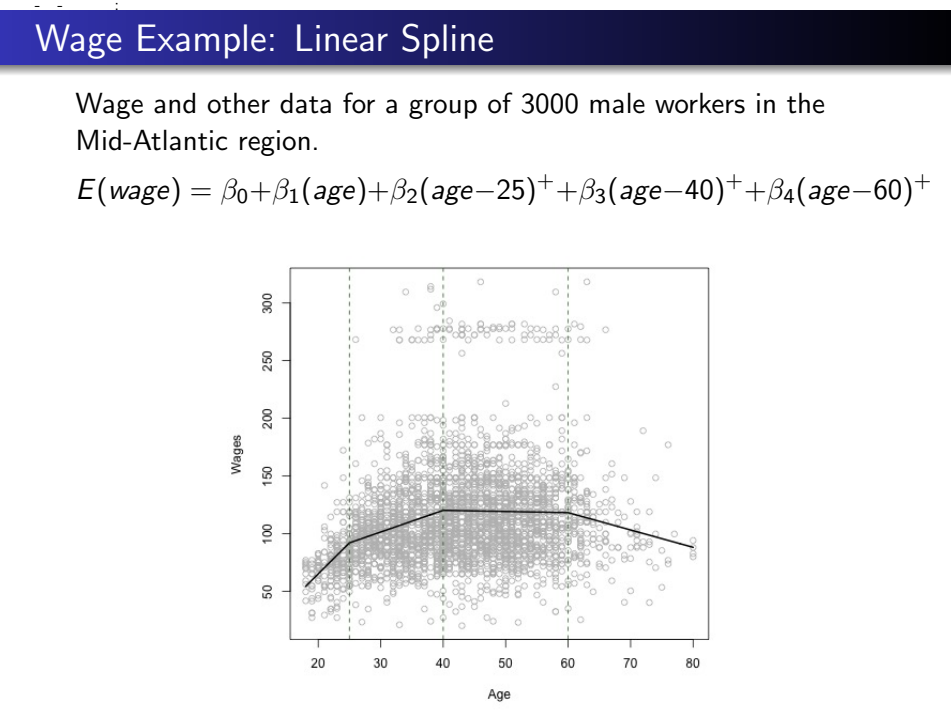

# Quadratic Spline

$$
E(wage) = \beta_0 + \beta_1 (age) + \beta_2 (age)^2
$$
  
+  $\beta_3 [(age-25)^+]^2 + \beta_4 [(age-40)^+]^2 + \beta_5 [(age-60)^+]^2$ 

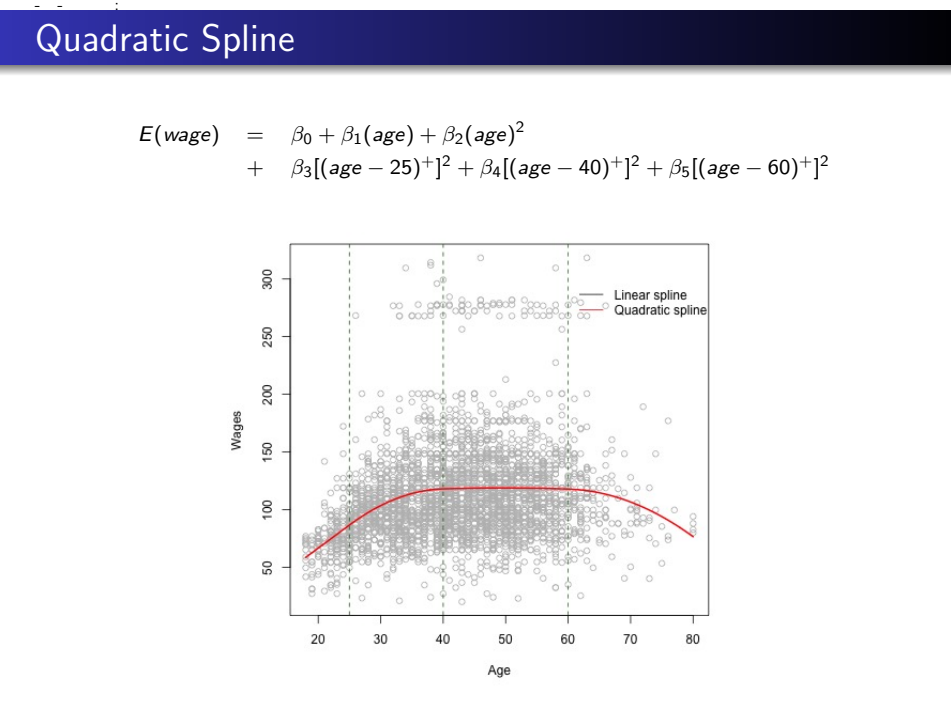

# Cubic Spline

$$
E(wage) = \beta_0 + \beta_1 (age) + \beta_2 (age)^2 + \beta_3 (age)^3
$$
  
+  $\beta_4 [(age - 25)^+]^3 + \beta_5 [(age - 40)^+]^3 + \beta_6 [(age - 60)^+]^3$ 

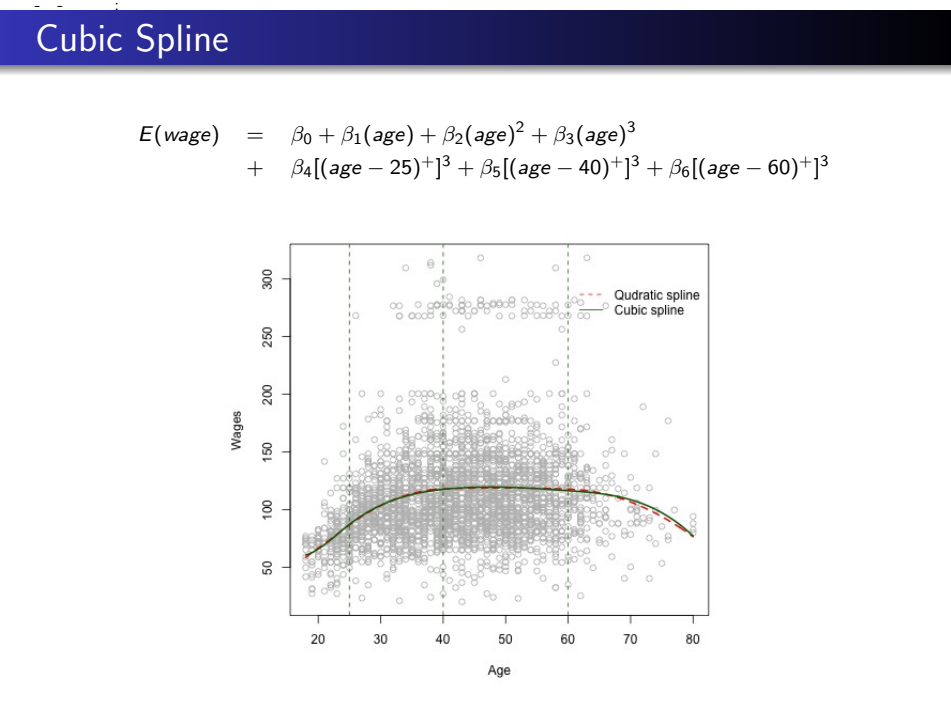

# 6th-order Spline

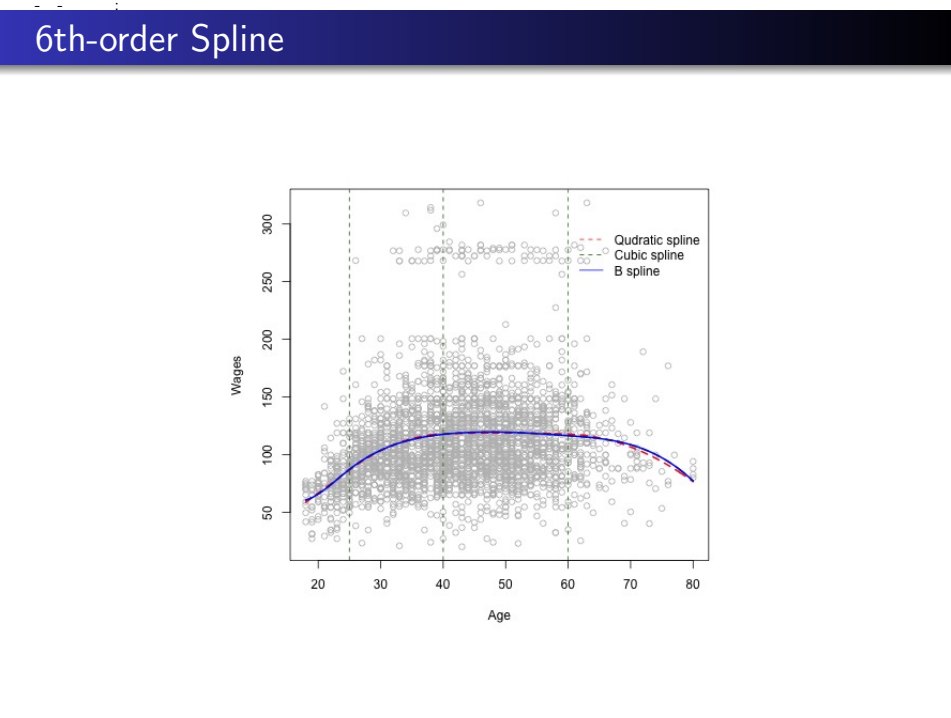

# Model Selection: Akaike information criterion (AIC) Model Selection: Akaike information criterion (AIC)<br>AIC =  $nlog(SSResid) - nlog(n) + 2p$

$$
AIC = nlog(SSResid) - nlog(n) + 2p
$$

# Model Selection: Akaike information criterion (AIC) Model Selection: Akaike information criterion (AIC)<br>  $\text{AIC} = n \log(\text{SSResid}) - n \log(n) + 2p$ <br>
The lower the better!<br>
> AIC(fit1sp)<br>
[1] 30639.85<br>
> AIC(fittesp)<br>
[1] 30640.36<br>
> AIC(fittesp)<br>
[1] 30644.59<br>
11 30644.59

$$
AIC = nlog(SSResid) - nlog(n) + 2p
$$

The lower the better!

- > AIC(fitlsp)
- [1] 30639.85
- > AIC(fitqsp)
- [1] 30640.36
- > AIC(fitcsp)
- [1] 30644.59
- > AIC(fitbp)
- [1] 30644.59

# Model Selection: Cross-validation

- **•** Partition the data into random subsets.
- Leaving out one partition of the data (testing set) and estimate the parameters using the rest (training set).
- Use the fitted models to predict the Y for the left-out partition.
- **•** Repeat this process, until all partition have fitted values.
- Calculate residual mean square using all data points.

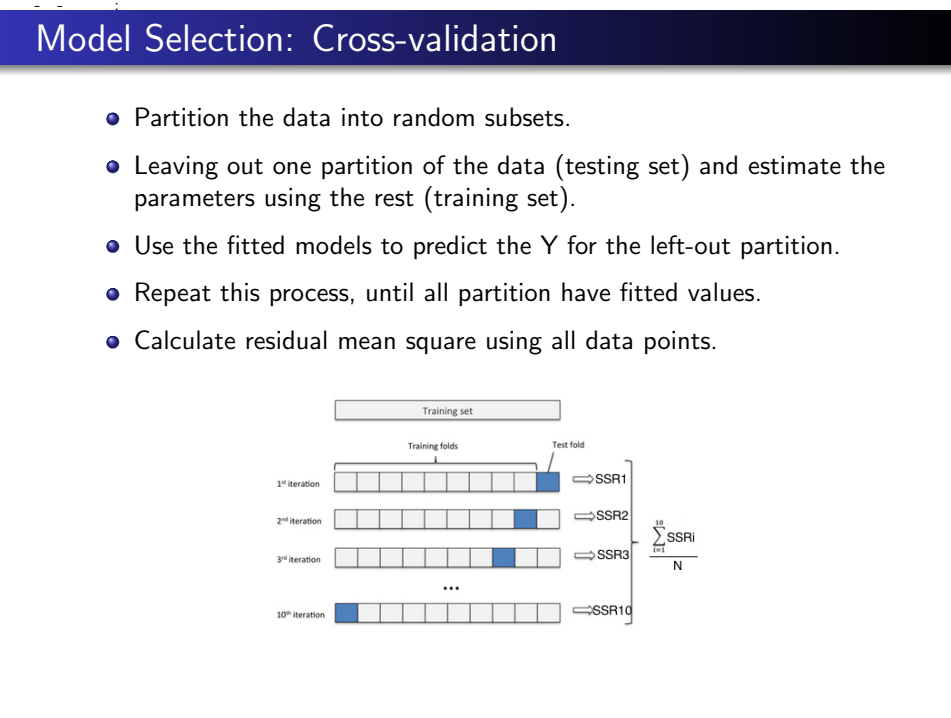

# Summary

- **o** Interaction
	- $\bullet$  interaction=var1  $\times$  var2
	- with interaction, the effect of one variable changes according to the level of the second variable
	- is also called "effect modification".
- Indicator (dummy) variables
	- o often used to represent a categorial variable with more than 2 levels.
	- $\bullet$  R will create dummy variables for you in *lm* if input as "factor".
- Splines are used to allow the regression line to bend.
	- often time the breakpoint is arbitrary and decided graphically
	- the actual slope above and below the breakpoint usually of more interest than the coefficient for the spline (i.e., the change in slope).
- Increase the degree of polynomial will create smoother curves. Use AIC or cross-validation or other measures to choose good candidate models. **Summary**<br> **•** Interaction<br>
• interaction=var1 x var2<br>
• with interaction, the effect of one variable changes according<br>
to the level of the second variable changes according<br>
• is also called "effect modification".<br>
• Ind